## **The Linux Kernel: Process Management**

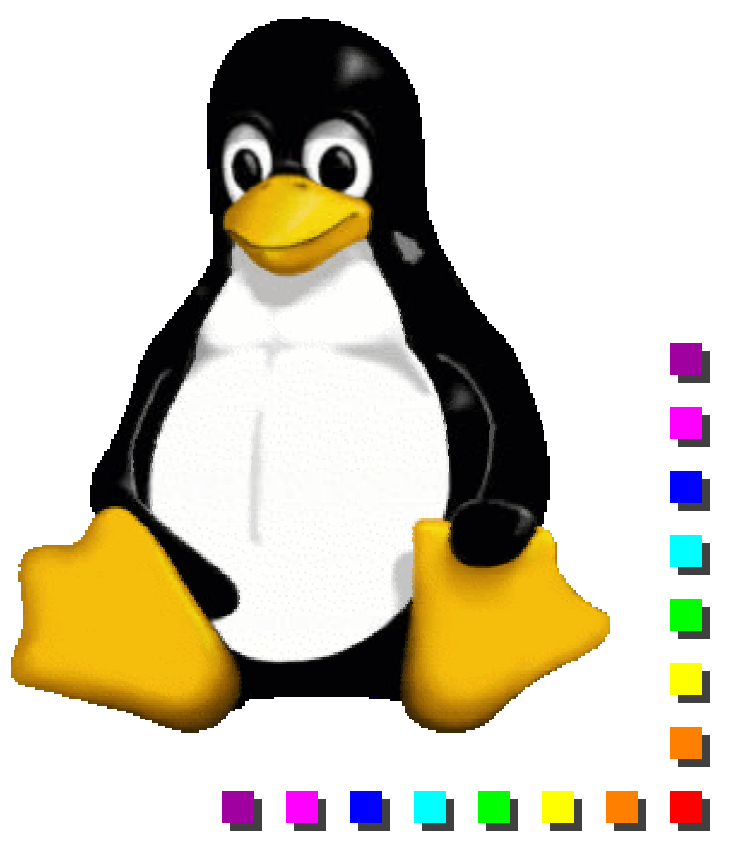

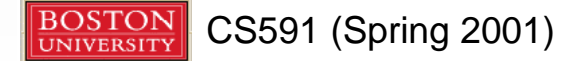

## **Process Descriptors**

- The kernel maintains info about each process in a process descriptor, of type **task\_struct**.
	- See include/linux/sched.h
	- Each process descriptor contains info such as run-state of process, address space, list of open files, process priority etc…

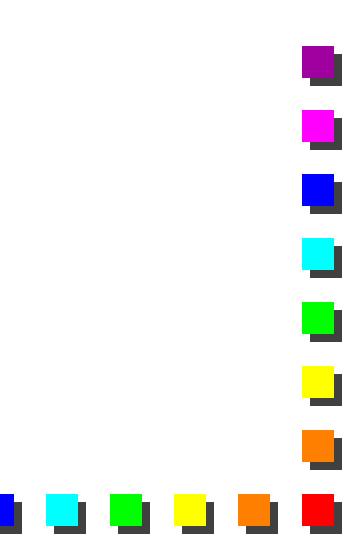

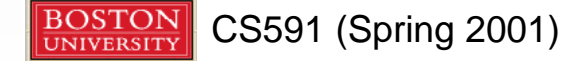

```
struct task_struct {
 volatile long state; /* -1 unrunnable, 0 runnable, >0 stopped */
 unsigned long flags; /* per process flags */
 mm_segment_t addr_limit; /* thread address space:
                  0-0xBFFFFFFF for user-thead
                  0-0xFFFFFFFF for kernel-thread */
 struct exec_domain *exec_domain;
 long need_resched;
 long counter;
 long priority;
 /* SMP and runqueue state */
   struct task_struct *next_task, *prev_task;
   struct task_struct *next_run, *prev_run;
   ...
 /* task state */
 /* limits */
 /* file system info */
 /* ipc stuff */
 /* tss for this task */
 /* filesystem information */
 /* open file information */
 /* memory management info */
 /* signal handlers */
   ...
};
                                  Contents of process 
                                  descriptor
```
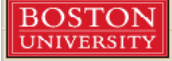

#### **Process State**

Consists of an array of mutually exclusive flags\*

\*at least true for 2.2 x kernels.

**n** \*implies exactly one state flag is set at any time.

- **n** state values:
	- **TASK\_RUNNING** (executing on CPU or runnable).
	- n **TASK\_INTERRUPTIBLE** (waiting on a condition: interrupts, signals and releasing resources may "wake" process).
	- **TASK\_UNINTERRUPTIBLE (Sleeping process cannot be** woken by a signal).
	- **TASK\_STOPPED** (stopped process e.g., by a debugger).

 $\blacksquare$ 

TASK\_ZOMBIE (terminated before waiting for parent).

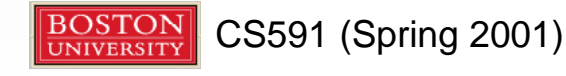

### **Process Identification**

- Each process, or independently scheduled execution context, has its own process descriptor.
- **n** Process descriptor addresses are used to identify processes.
	- Process ids (or PIDs) are 32-bit numbers, also used to identify processes.
	- For compatibility with traditional UNIX systems, LINUX uses PIDs in range 0..32767.
- Kernel maintains a **task** array of size **NR\_TASKS**, with pointers to process descriptors. (Removed in 2.4.x to increase limit on number of processes in system).

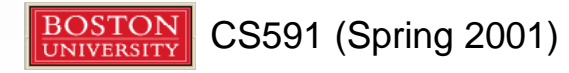

## **Process Descriptor Storage**

- n Processes are *dynamic*, so descriptors are kept in dynamic memory.
- **n** An 8KB memory area is allocated for each process, to hold process descriptor *and* kernel mode process stack.
	- **n Advantage: Process descriptor pointer of current** (running) process can be accessed quickly from stack pointer.
	- **n** 8KB memory area =  $2^{13}$  bytes.
	- **n** Process descriptor pointer = **esp** with lower 13 bits masked.

 $\blacksquare$ 

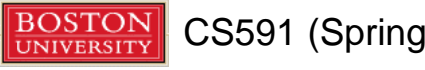

## **Cached Memory Areas**

**NO 8KB (EXTRA\_TASK\_STRUCT)** memory areas are cached to bypass the kernel memory allocator when one process is destroyed and a new one is created.

**n** free\_task\_struct() and **alloc\_task\_struct()** are used to release / allocate 8KB memory areas to / from the cache.

#### **The Process List**

- The *process list* (of all processes in system) is a doubly-linked list.
	- n **prev\_task** & **next\_task** fields of process descriptor are used to build list.
	- **n** init\_task (i.e., swapper) descriptor is at head of list.

 $\blacksquare$ 

<sup>n</sup> **prev\_task** field of **init\_task** points to process descriptor inserted *last* in the list.

for\_each\_task() macro scans whole list.

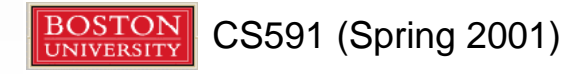

#### **The Run Queue**

- **n** Processes are scheduled for execution from a doubly-linked list of **TASK\_RUNNING** processes, called the **runqueue**.
	- prev\_run & next\_run fields of process descriptor are used to build **runqueue**.
	- **n** init\_task heads the list.
	- n **add\_to\_runqueue()**, **del\_from\_runqueue()**, **move\_first\_runqueue()**, **move\_last\_runqueue()** functions manipulate list of process descriptors.
	- **NR\_RUNNING** macro stores number of runnable processes.

 $\blacksquare$ 

 $\blacksquare$ 

 $\blacksquare$ 

- **n** wake\_up\_process() makes a process runnable.
- n **QUESTION:** Is a *doubly-linked list* the best data structure for a run queue?

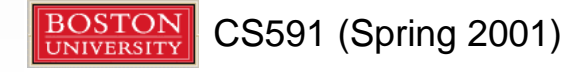

# **Chained Hashing of PIDs**

- **n** PIDs are converted to matching process descriptors using a hash function.
	- **n** A pidhash table maps PID to descriptor.
	- Collisions are resolved by chaining.
	- n **find\_task\_by\_pid()**searches hash table and returns a pointer to a matching process descriptor or **NULL**.

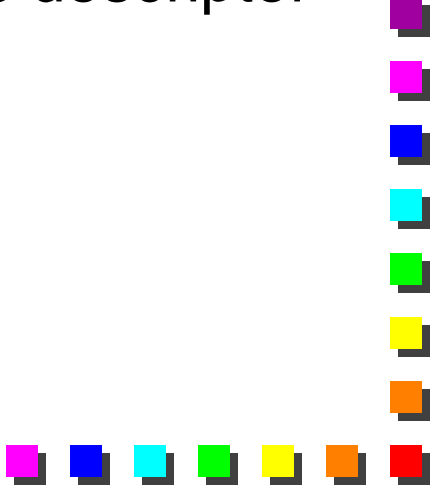

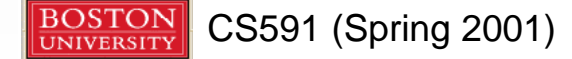

## **Managing the task Array**

- The **task** array is updated every time a process is created or destroyed.
- **n** A separate list (headed by  $\texttt{tarray\_freelist}$ ) keeps track of free elements in the **task** array.
	- **n** When a process is destroyed its entry in the task array is added to the head of the freelist.

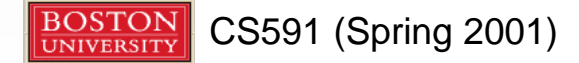

## **Wait Queues**

- n **TASK\_(UN)INTERRUPTIBLE** processes are grouped into classes that correspond to specific events.
	- $\blacksquare$  e.g., timer expiration, resource now available.
	- $\blacksquare$  There is a separate wait queue for each class / event.
	- **n** Processes are "woken up" when the specific event occurs.

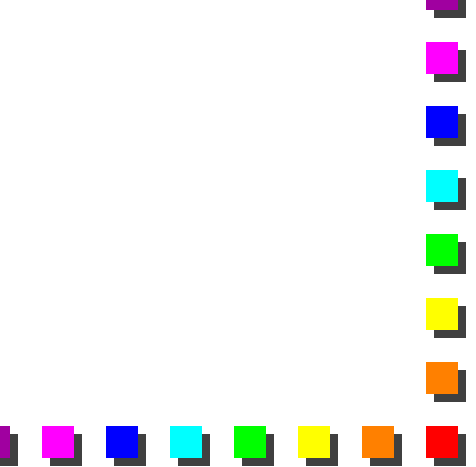

## **Wait Queue Example**

```
void sleep_on(struct wait_queue **wqptr) {
   struct wait_queue wait;
   current->state=TASK_UNINTERRUPTIBLE;
   wait.task=current;
   add_wait_queue(wqptr,&wait);
   schedule();
   remove_wait_queue(wqptr,&wait);
}
•sleep_on() inserts the current process, P, into the 
specified wait queue and invokes the scheduler.
```
•When **P** is awakened it is removed from the wait queue.

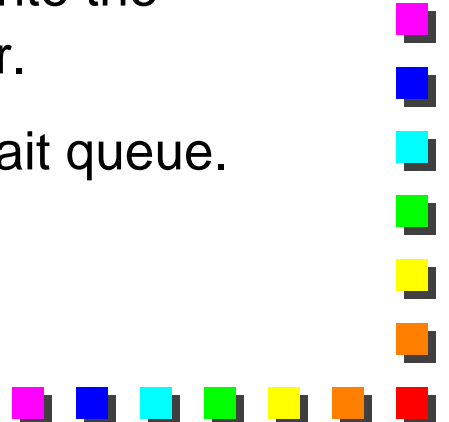

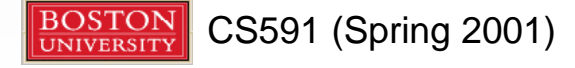

## **Process Switching**

- Part of a process's execution context is its *hardware context* i.e., register contents.
	- The task state segment (**tss**) and kernel mode stack save hardware context.
		- <sup>n</sup> **tss** holds hardware context not automatically saved by hardware (i.e., CPU).
- **n** *Process switching* involves saving hardware context of prev process (descriptor) and replacing it with hardware context of **next** process (descriptor).
	- **Needs to be fast!**
	- Recent Linux versions override hardware context switching using software (sequence of **mov** instructions), to be able to validate saved data and for potential future optimizations.

 $\overline{\phantom{a}}$ 

 $\blacksquare$ 

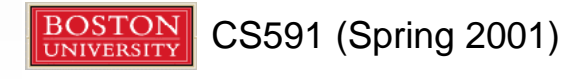

#### **The switch\_to Macro**

CS591 (Spring 2001)

- **n** switch\_to() performs a process switch from the **prev** process (descriptor) to the **next** process (descriptor).
- **n** switch\_to is invoked by schedule() & is one of the most hardware-dependent kernel routines.
	- n See **kernel/sched.c** and **include/asm- \*/system.h** for more details.

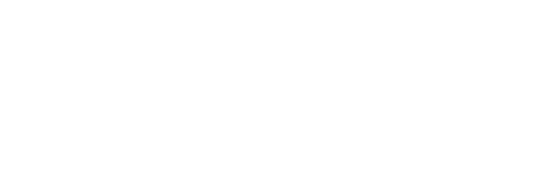

# **Creating Processes**

- Traditionally, resources owned by a parent process are duplicated when a child process is created.
	- *It is slow* to copy whole address space of parent.
		- **n** *It is unnecessary*, if child (typically) immediately calls **execve(),** thereby replacing contents of duplicate address space.
- Cost savers:
	- *Copy on write* parent and child share pages that are read; when either writes to a page, a new copy is made for the writing process.
	- Lightweight processes parent & child share page tables (user-level address spaces), and open file descriptors.

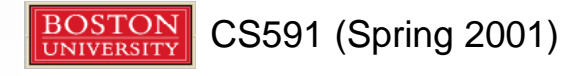

 $\blacksquare$ 

 $\blacksquare$ 

# **Creating** *Lightweight* **Processes**

- **n** LWPs are created using **\_\_clone()**, having 4 args:
	- n **fn** function to be executed by new LWP.
	- **n** arg pointer to data passed to **fn**.
	- **flags** low byte=sig number sent to parent when child terminates; other 3 bytes=flags for resource sharing between parent & child.
		- **n CLONE\_VM=share page tables (virtual memory).**
		- **n** CLONE FILES, CLONE SIGHAND, CLONE VFORK etc…
	- child\_stack user mode stack pointer for child process.
	- n **\_\_clone()** is a library routine to the **clone()** syscall.
		- n **clone()**takes **flags** and **child\_stack** args and determines, on return, the id of the child which executes the **fn** function, with the corresponding **arg** argument.

**BOSTON**<br>UNIVERSITY CS591 (Spring 2001)

٦

 $\Box$ 

#### **fork() and vfork()**

- n **fork()** is implemented as a **clone()** syscall with **SIGCHLD** sighandler set, all clone flags are cleared (no sharing) and **child\_stack** is 0 (let kernel create stack for child on copy-on-write).
- n **vfork()** is like **fork()** with **CLONE\_VM** & **CLONE\_VFORK** flags set.
	- With **vfork()** child & parent share address space; parent is blocked until child exits or executes a new program.

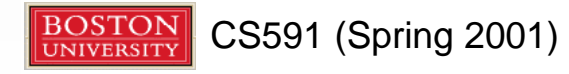

#### **do\_fork()**

n **do\_fork()**is called from **clone()**:

- alloc\_task\_struct() is called to setup 8KB memory area for process descriptor & kernel mode stack.
- Checks performed to see if user has resources to start a new process.
- find\_empty\_process() calls get\_free\_taskslot() to find a slot in the **task** array for new process descriptor pointer.
- copy\_files/fs/sighand/mm() are called to create resource copies for child, depending on **flags** value specified to **clone()**.
- copy\_thread()initializes kernel stack of child process.
- $\blacksquare$  A new PID is obtained for child and returned to parent when **do\_fork()** completes.

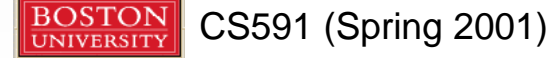

 $\overline{\phantom{a}}$ 

 $\blacksquare$ 

 $\overline{\phantom{a}}$ 

#### **Kernel Threads**

- Some (background) system processes run only in kernel mode.
	- $\blacksquare$  e.g., flushing disk caches, swapping out unused page frames.
	- Can use *kernel threads* for these tasks.
- **n** Kernel threads only execute kernel functions  $-$  normal processes execute these fns via syscalls.
- Kernel threads only execute in kernel mode as opposed to normal processes that switch between kernel and user modes.
- Kernel threads use linear addresses greater than PAGE\_OFFSET – normal processes can access 4GB range of linear addresses.

Ō

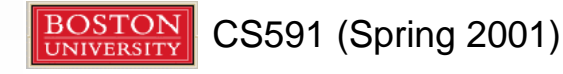

## **Kernel Thread Creation**

- $\blacksquare$  Kernel threads created using:
	- n **int kernel\_thread(int (\*fn)(void \*), void \*arg, unsigned long flags);**
	- n **flags**=**CLONE\_SIGHAND**, **CLONE\_FILES** etc.

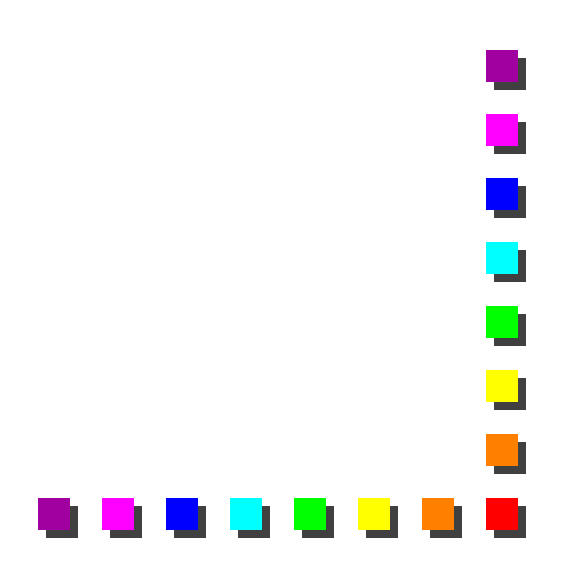

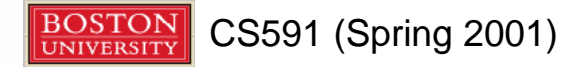

### **Process Termination**

- **n** Usually occurs when a process calls exit().
	- Kernel can determine when to release resources owned by terminating process.
		- **n** e.g., memory, open files etc.
- **do\_exit()** called on termination, which in turn calls **\_\_exit\_mm/files/fs/sighand()** to free appropriate resources.
- **n** Exit code is set for terminating process.
- n **exit\_notify()** updates parent/child relationships: all children of terminating processes become children of **init** process.

٦

 $\Box$ 

schedule() is invoked to execute a new process.

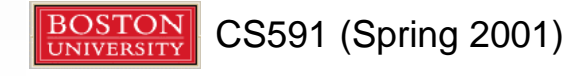